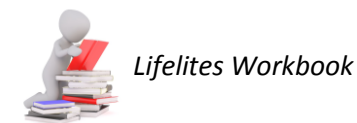

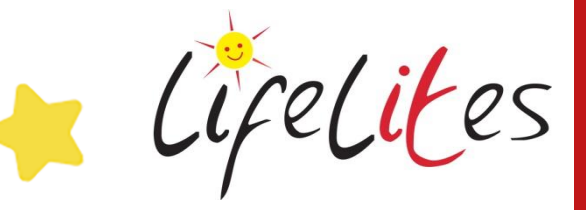

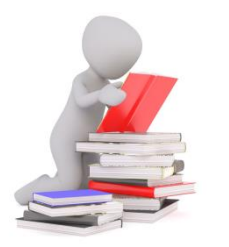

*The "Lifelites Workbook" is designed to guide you through activities to re-inforce the Lifelites training you have undertaken for that magical piece of Lifelites equipment.*

## WORKSHEET

## Self-guided activities for Beamz

## **ACTIVITY 1 – Familiarisation**

1. Familiarise yourself with the Beamz unit. Do you know what each of the buttons does?

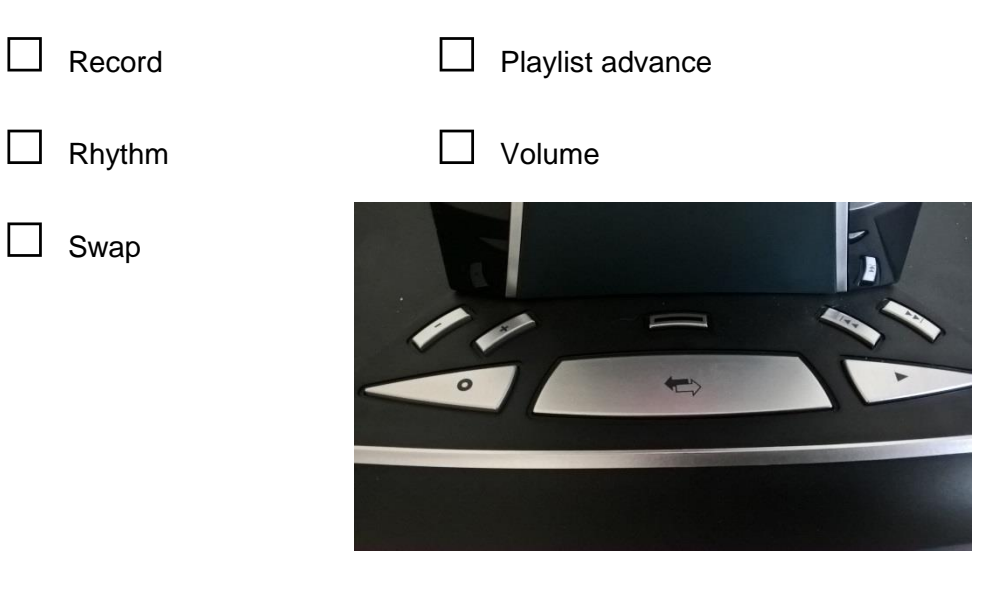

Connect the Beamz unit to the Touch Screen PC. What happens to the unit when you open the software?

1 --------------------------------------------------------------------------- ---------------------------------------------------------------------------

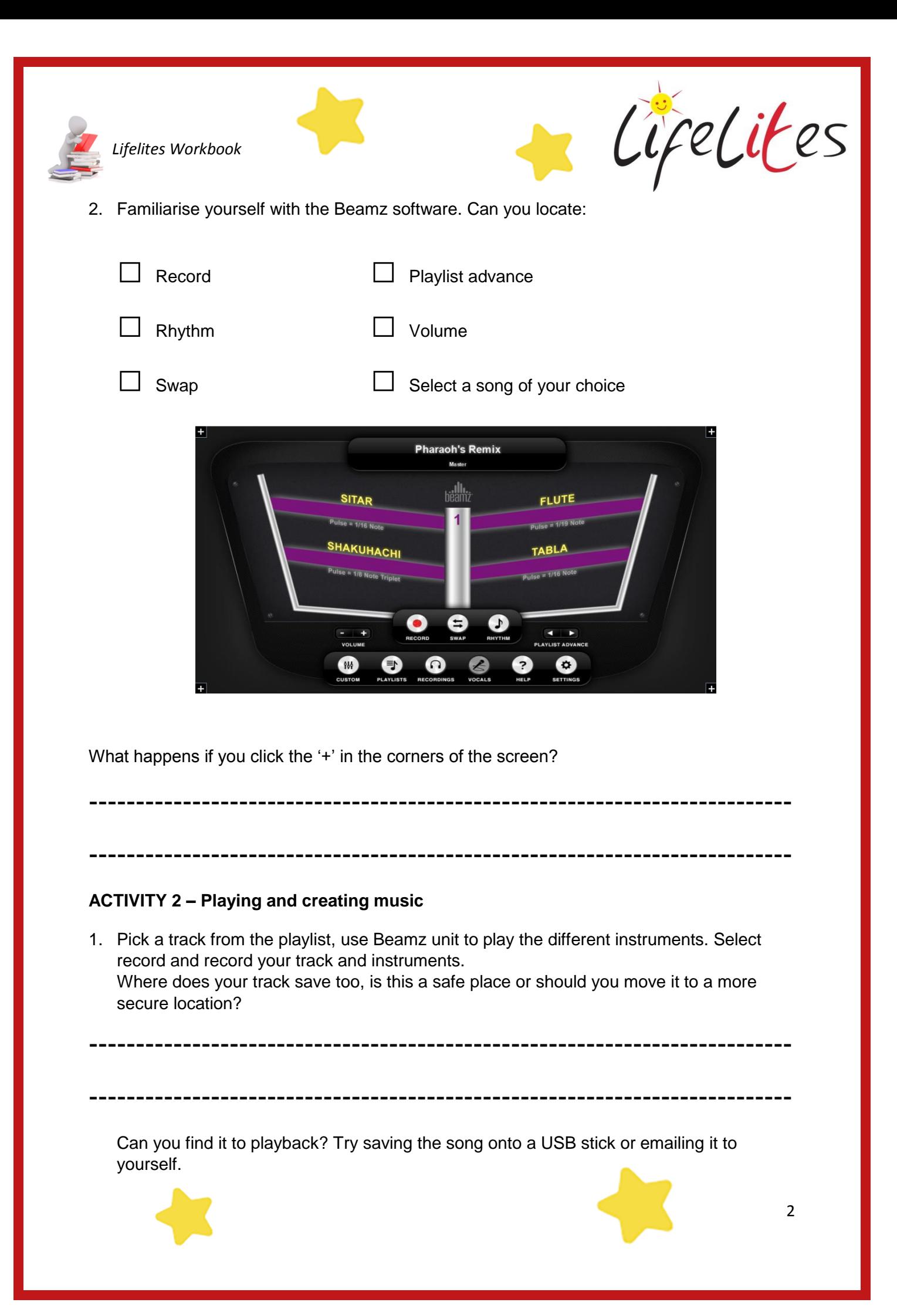

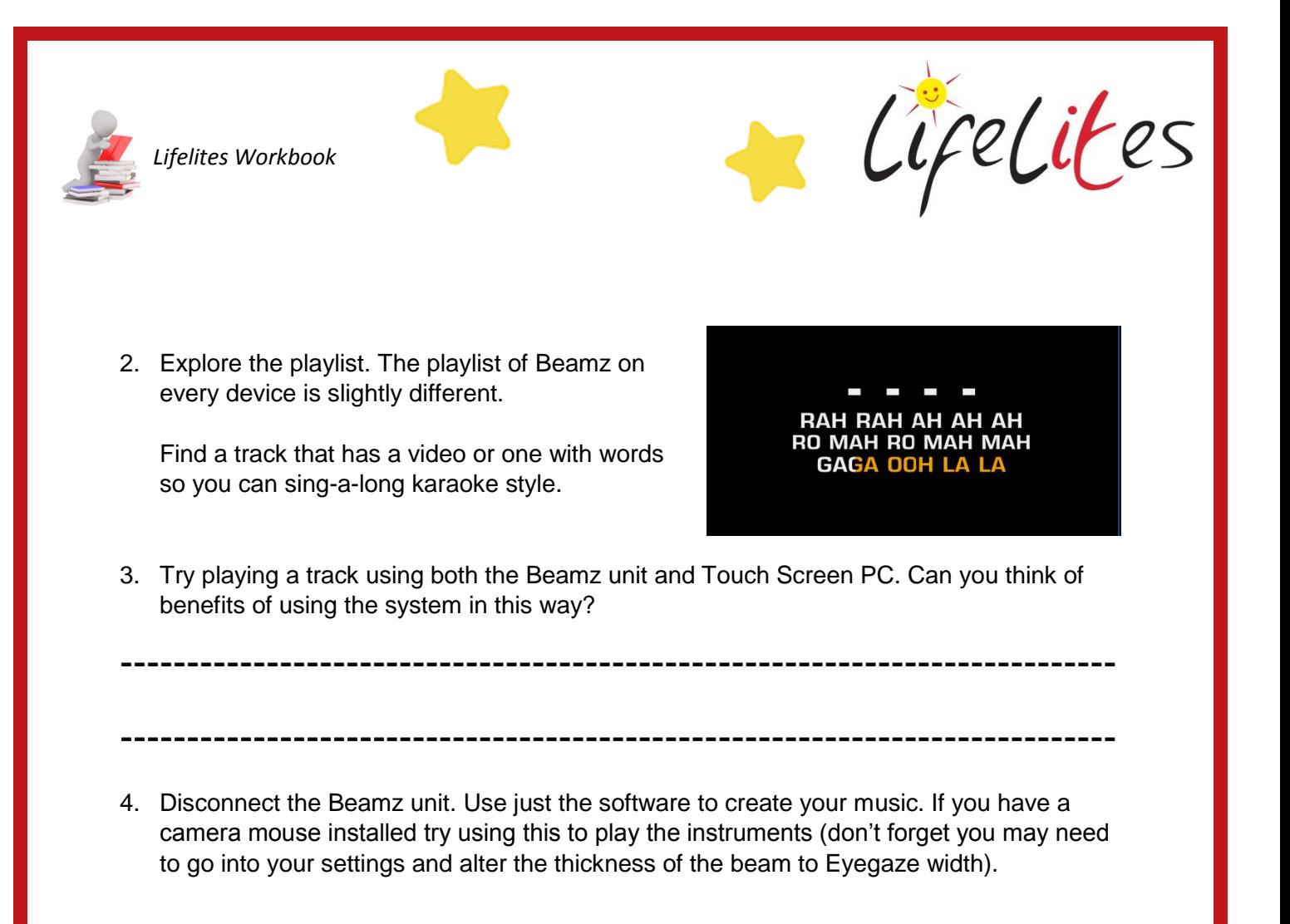

## **ACTIVITY 3 – Using switches**

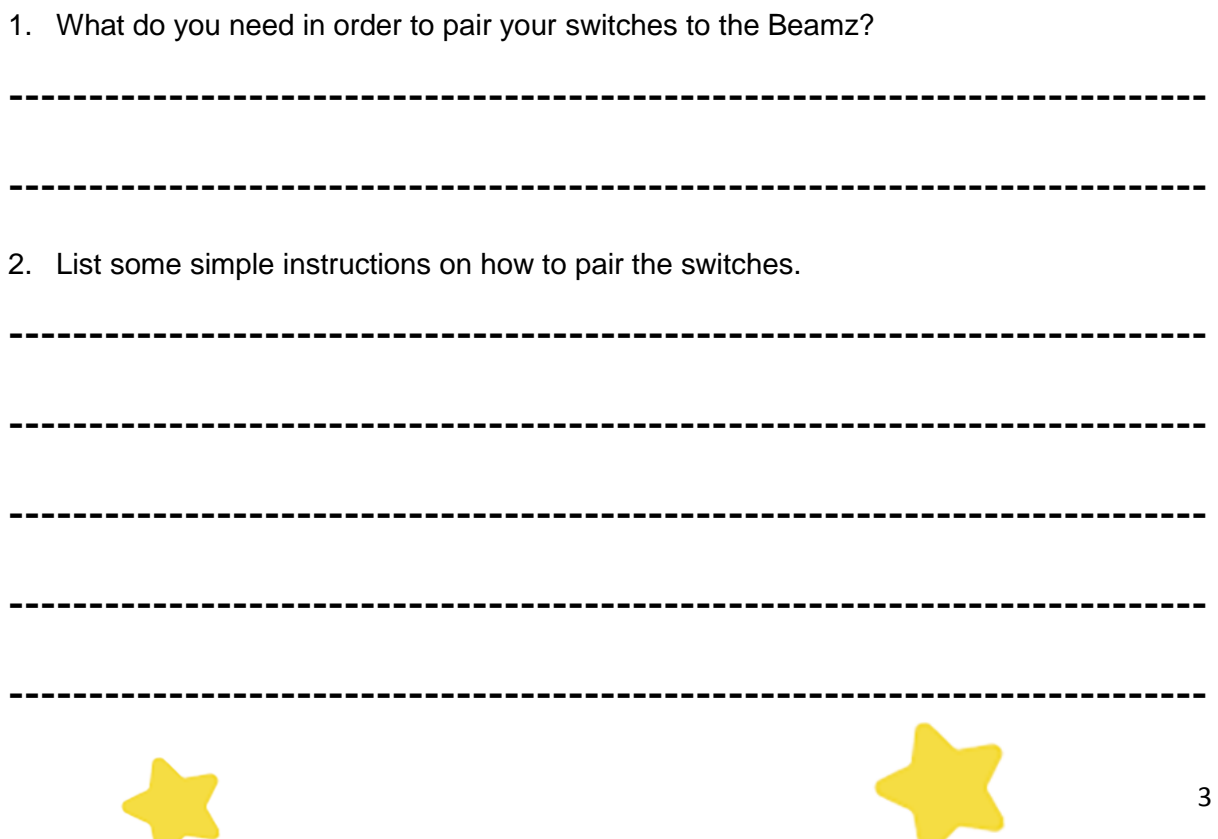

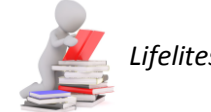

 *Lifelites Workbook*

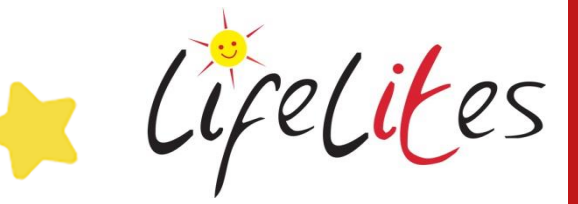

3. Pair each of the switches and select the instrument or function you require. Create some music using both the switches to play the instruments and the Beamz unit.

What do you notice when swap the page of instruments, what happens to the instruments you had selected for the switched and Beamz unit?

---------------------------------------------------------------------------

---------------------------------------------------------------------------

---------------------------------------------------------------------------

4. What are the benefits of using switches?

5. Have fun and get a hospice band together!

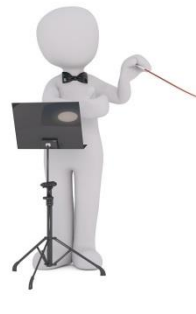

---------------------------------------------------------------------------

Congratulations! You have completed the Beamz Workbook.

For more information and learning material visit our website www.lifelites.org/hospicestaff

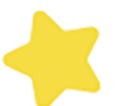

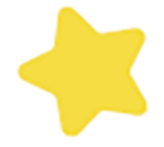